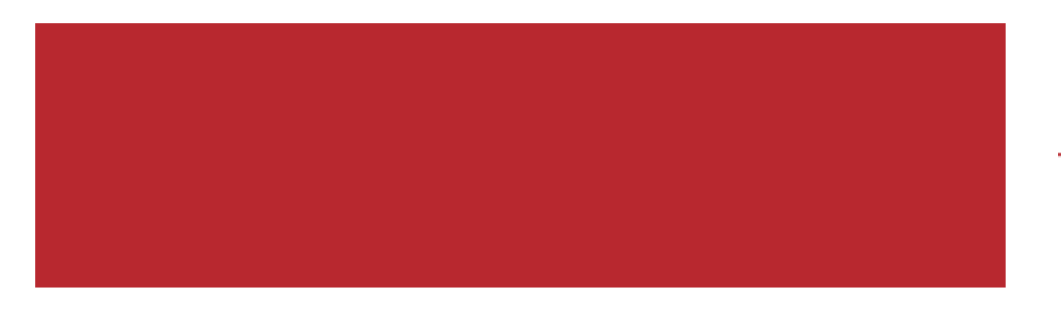

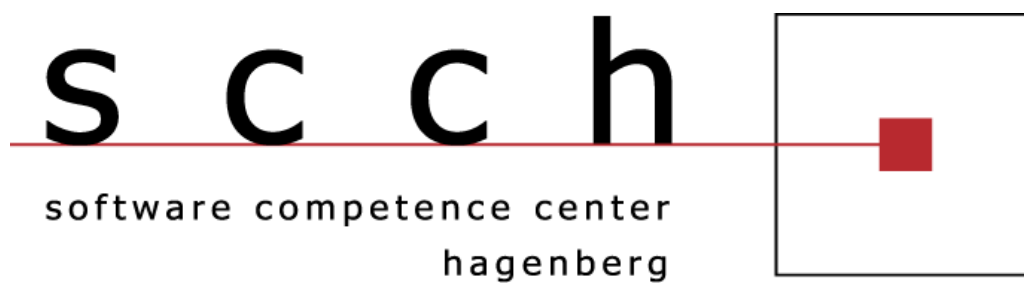

# **Automatic Refinement of Model Transformations**

Gábor Guta

Advisors: András Pataricza, Wolfgang Schreiner, Dániel Varró

Das SCCH ist eine Initiative der Das SCCH befindet sich im

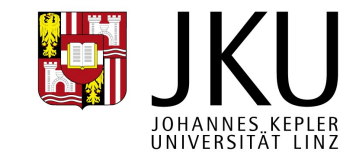

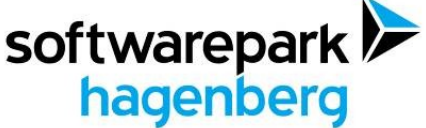

### **Traditional Model Transformation Development Process**

SCCh software competence center hagenberg

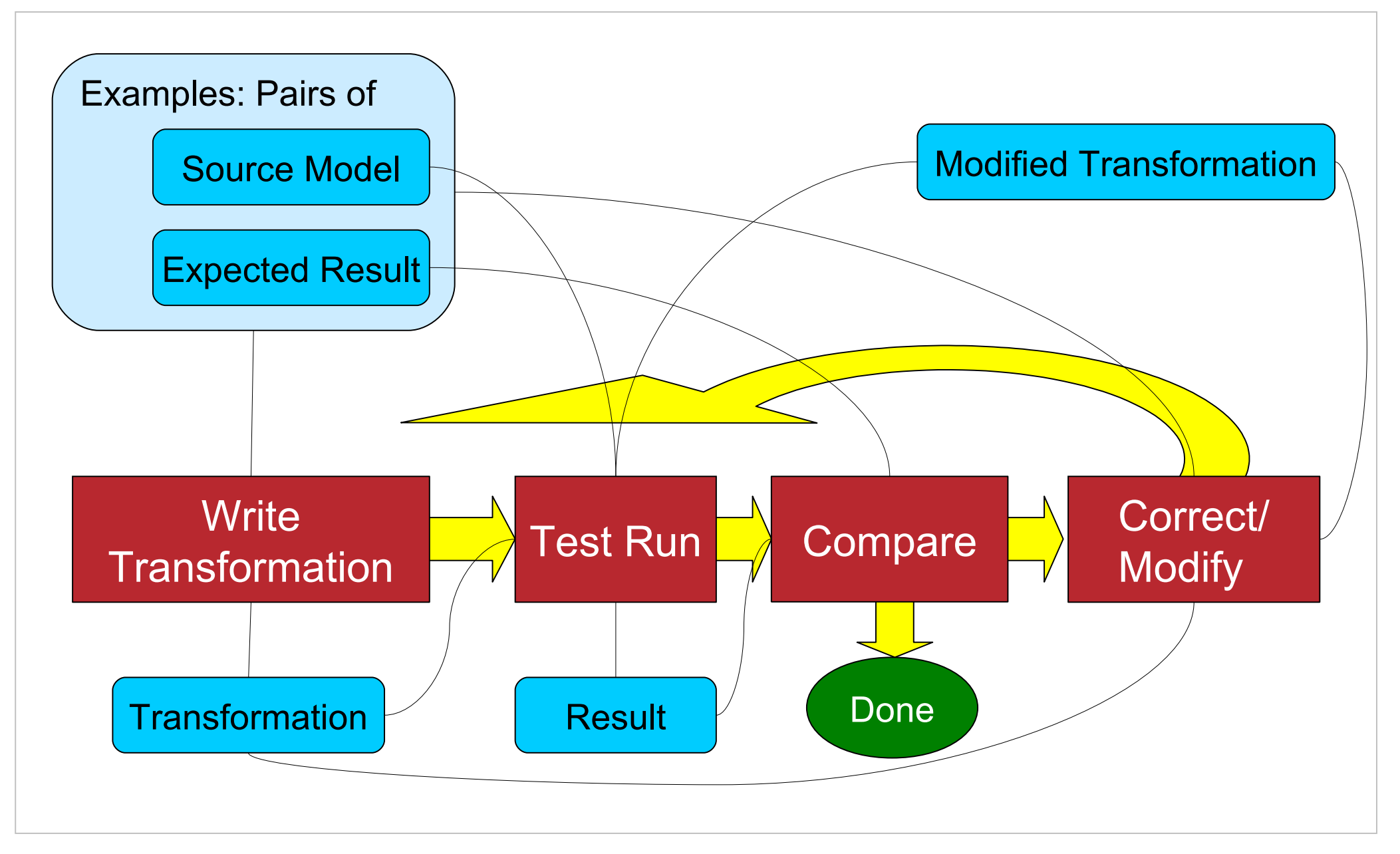

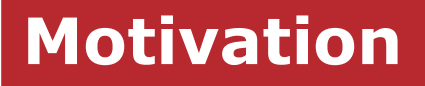

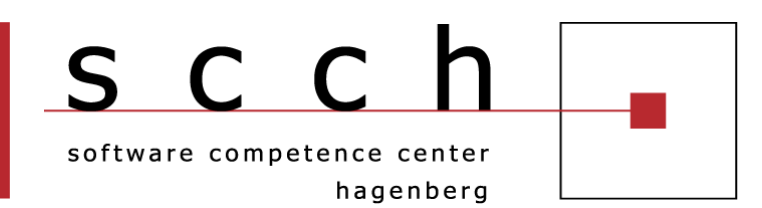

- Aid model transformation development
	- Reduce the number and the effort of the modify/correct cycles
	- $\blacksquare$  In most of the cases the modifications are trivial
- Support web page designers
- Support retargeting information to different format **E.g.: Source Code to Documentation**
- Results may be useful in other application
	- Automatic inference of simple transformations
	- Automatic inference of domain meta-model changes
	- **Quality evaluation of the transformations**

### **The Model Transformation Modification Problem**

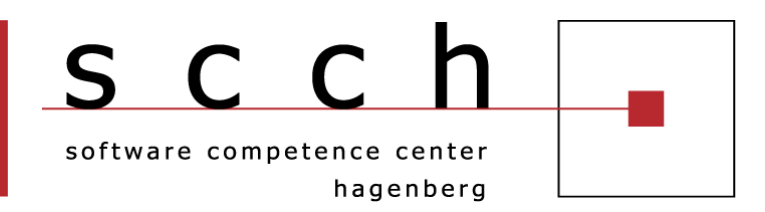

#### We have

- a transformation (t) which generates code *G* from the source domain *S*,
- set of examples (pairs of source models S<sub>*k*</sub> and generated codes *G<sup>k</sup>* ),

### I modified code G.' corresponding to each examples

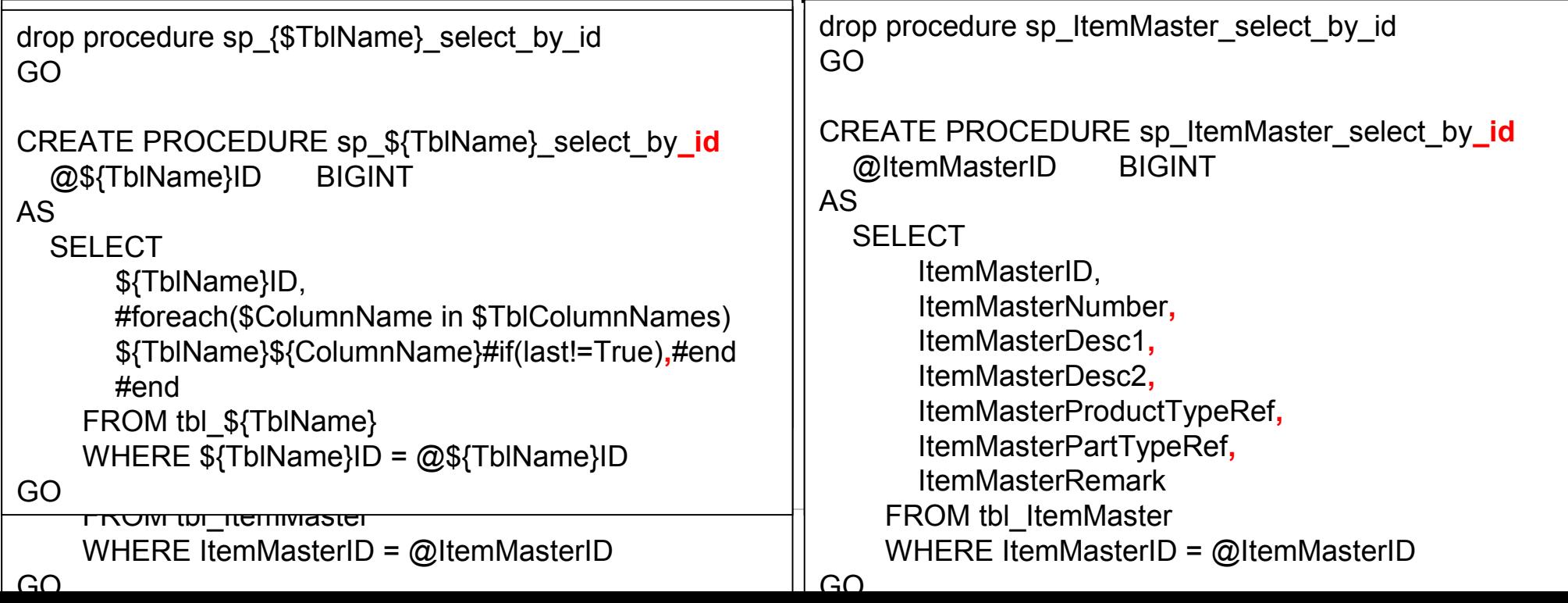

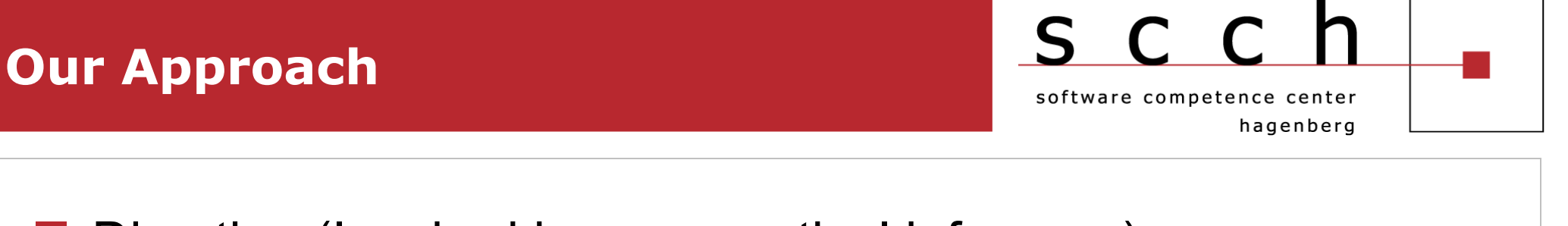

Direction (Inspired by grammatical inference)

- **Developing specialized algorithms (instead of using generic** optimization methods e.g. Genetic Algorithms)
- **Define measures to judge the quality of a refinement** algorithms
- $\blacksquare$  Evaluate different versions of the algorithms
- Steps (Inspired by type checking solutions of XMLs)
	- **Examine finite state (string) transducers** 
		- **To investigate modification by example paradigm**
	- **Experiment "XSLT" like languages** 
		- **To experiment "industrial" examples**

#### **The Example**

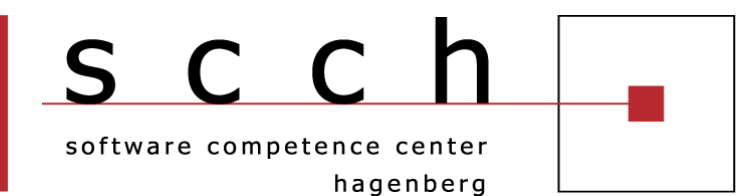

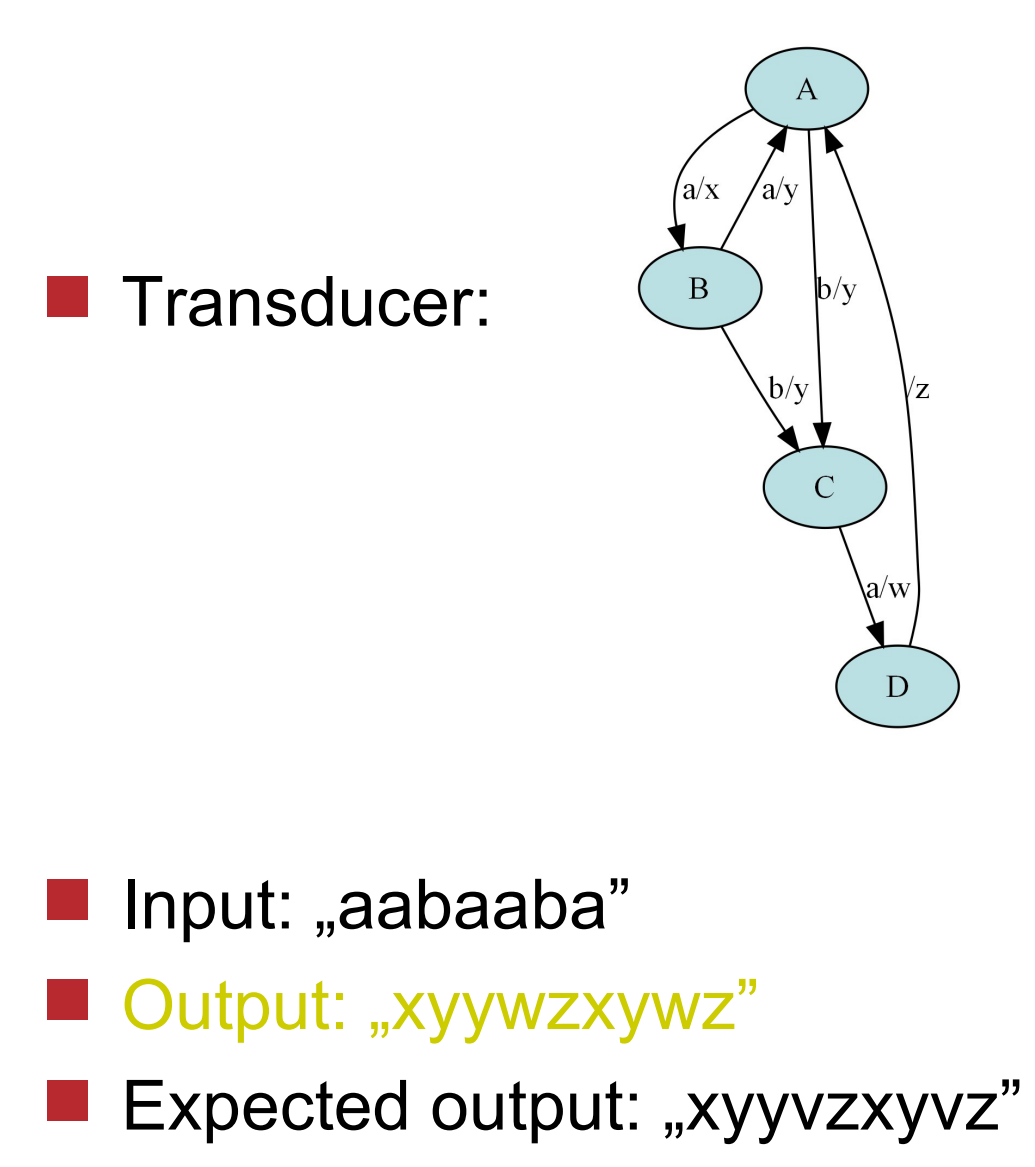

### **The Algorithm**

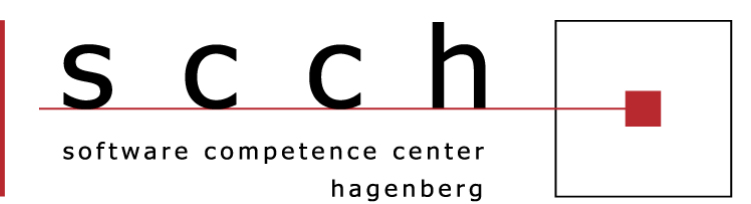

#### Used data types:

- **TransitionKey := (source: State, input: Input)**
- **TransitionData := (target: State, output: Output)**
- Rules := TransitionKey  $\rightarrow$  TransitionData
- Transducer := (input: set(Input), output: set(Output), state: set(State), init: State, rules: Rules)
- **TraceStep := (source: State, input: Input, target: State, output: Output)**
- $\blacksquare$  Trace := TraceStep\*

```
■ Diff := (output: Output, mod: {'}', '-', '+'})*
```

```
inferTransducer(Transducer trans, Input* input, Output* output'):Transducer
Trace tr=execute(trans,input)
Output* output=getOutput(tr)
Diff diff=calculateDiff(output,output')
Trace tr'=modifyTrace(tr, diff, trans.init)
Transducer trans'=modifyTransducer(trans, tr')
return trans'
```
### **The Data-flow of the Example Problem**

software competence center hagenberg

SCCh

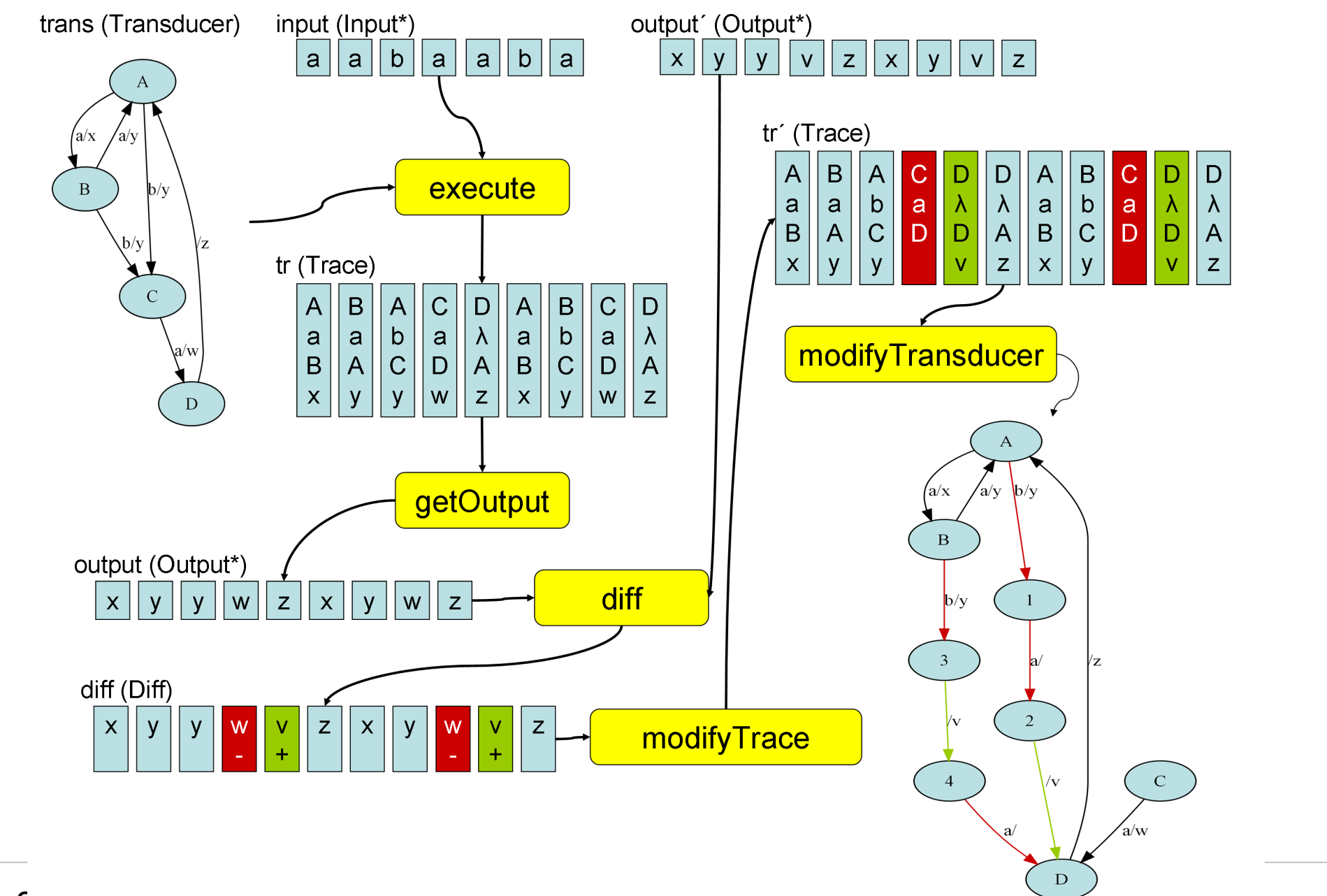

RISC, 2

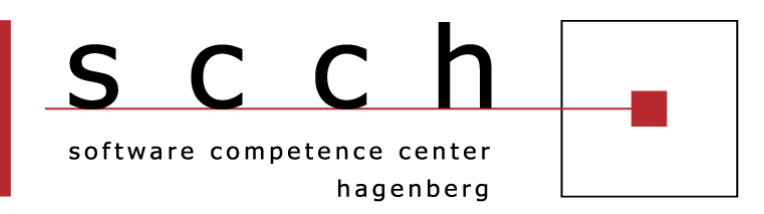

modifyTransducer(Transducer, Trace'):Transducer

- **If the transition in the modified trace is possible according to** transition of the transducer:
	- Count the usage of the transition
	- If it is not possible:
		- Add the new transition to the existing ones (only if the transition not destroy deterministic behaviour)
		- **T** or modify an existing transition (this is the tricky part)

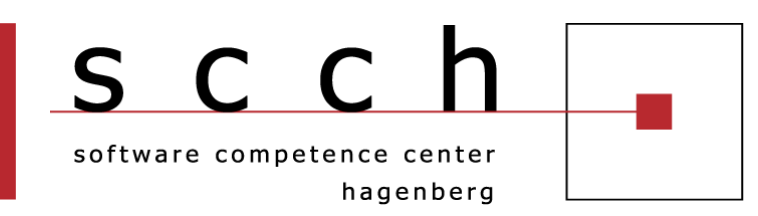

■ Modification of an existing transition (a simple version):

- Modify the transition from the trace with a new 'start state'
- **Modify the 'end state' of the preceding transition** (corresponding to the preceding trace element) to the new state
- If the transition is executed only once according to trace, we are done; Otherwise we have to modify all transitions corresponding to the preceding trace elements, until we do not find an transition executed only once

#### We may create several slightly different versions of the algorithm

## **Measuring the Efficiency of the Algorithm**

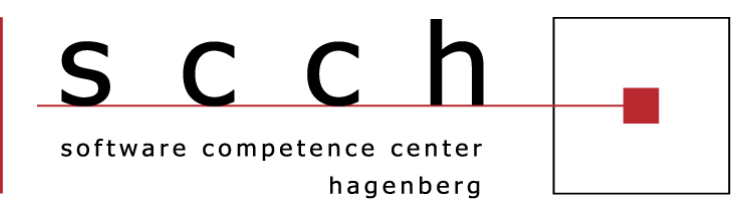

- Compare the result of the algorithm with a hand crafted expected result
- Structural metrics of the transducer modification
	- Number of new states
	- **Number of new/modified transitions**
- Behavioural metrics of the transducer modification
	- **Difference in behaviour between the original transducer and** modified transducer
- Metrics of the relation between the transducers and the examples
	- Coverage of the transitions

R results of the manual inspection of the results. Why? First experiments: basic metrics do not help to explain the

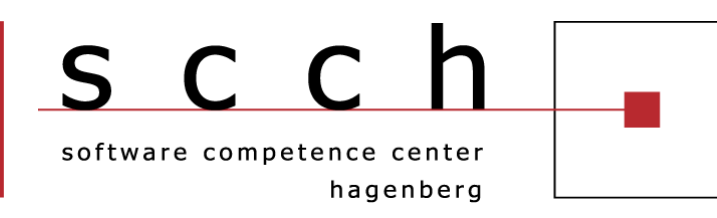

#### Goal

**Exaluate how efficiently the examples describe the** modification intention of the user

### **Questions**

- **How many possible interpretations of the example are** possible? (How clear is the intention of the user?)
- Are the examples minimal?

■ Are the examples consistent?

### **Metrics**

- **Branches and cycles in the execution graph of the** transducers
- **Possible interpretations of the examples**

## **"Metrics of Intentions"**

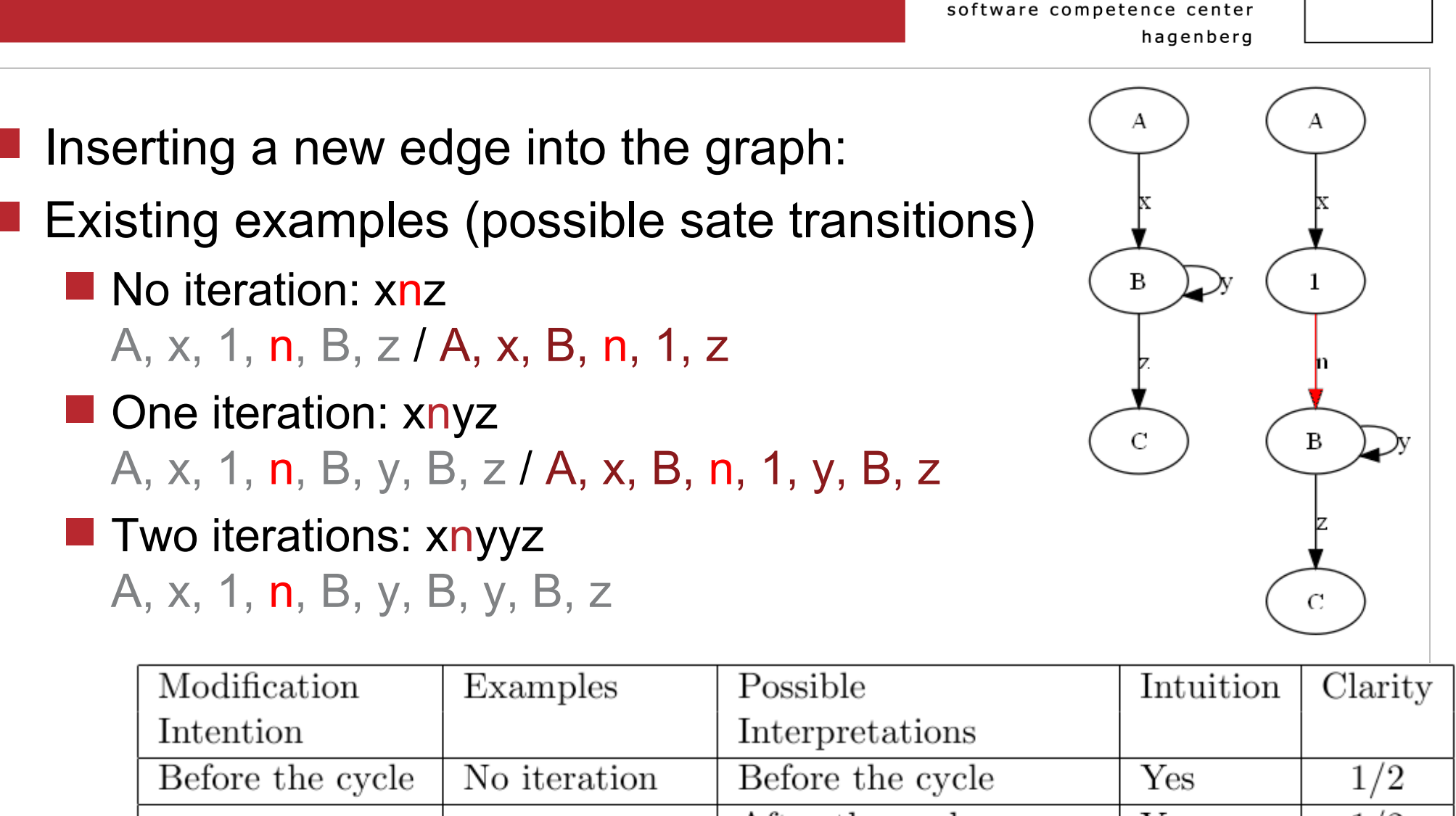

S C C

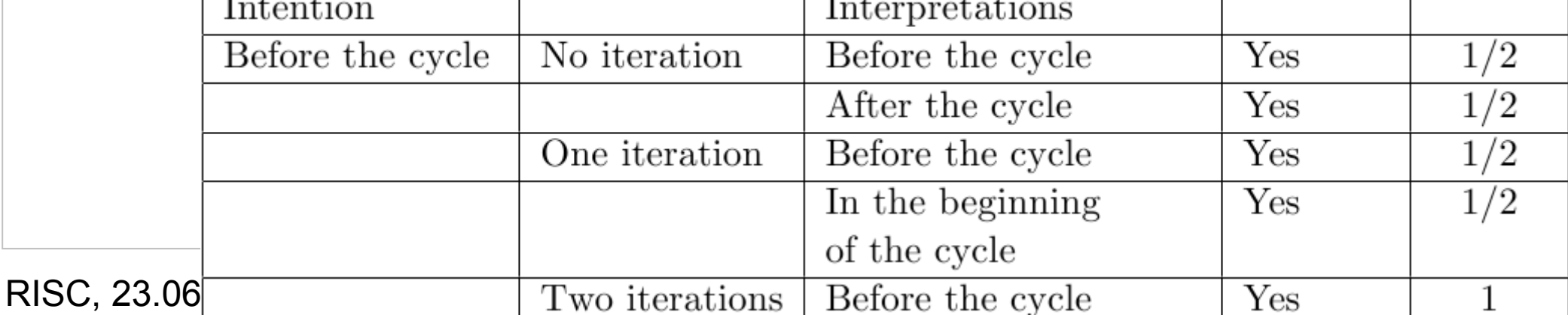

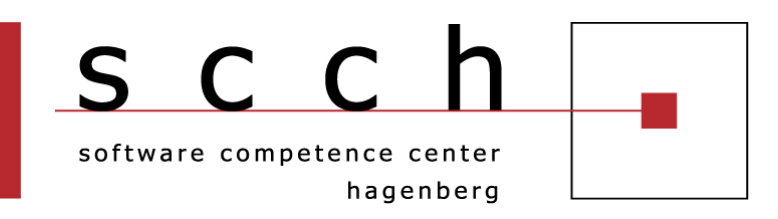

- The idea is to replace the "modifyTrace" function with a new one which
	- **Does not modify the trace, but annotates the transducer**
	- **The annotations contains the possible way of the modification**
- Then the "modifyTransducer" will consolidate these annotations
	- The modification intention is clear
	- The modification intention is not clear
	- The annotations are contradicting

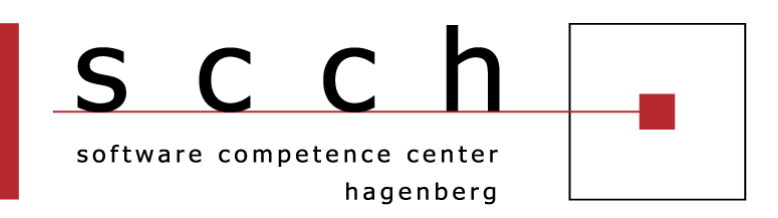

Main differences in execution:

- **Transducers: selection of the transition depend on the input** string
- **The Transformation languages: selection of the execution path** depends on the input data and the result of computed values
- Main differences in print instruction:
	- **The Transducers: always a fixed constant**
	- **The Transforamtion languages: can be any computed values**

### **Status of the Work**

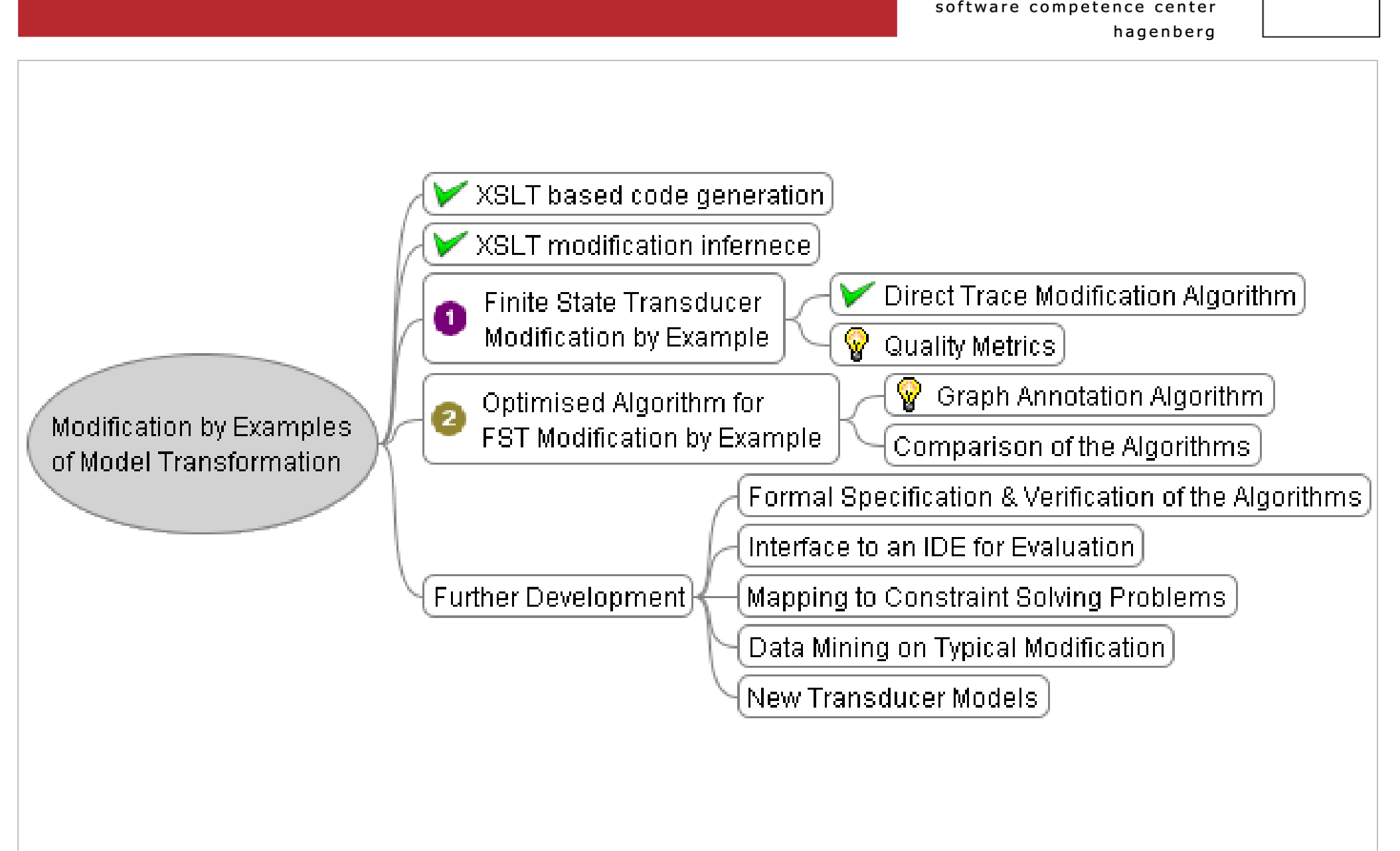

S C C

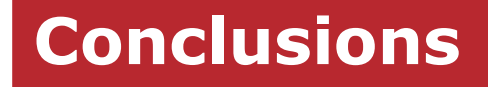

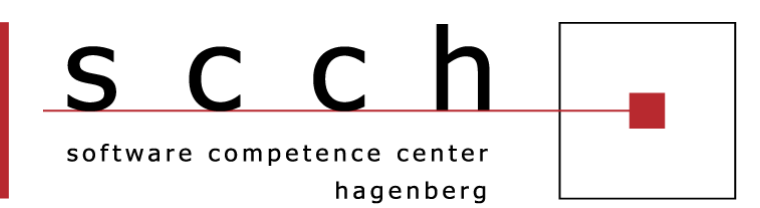

### **Conclusions**

- **We described an algorithm to infer transducer modifications**
- **We described the concepts of a more powerful modification** inference algorithm and its application concepts to transformation languages
- We defined metrics to evaluate such algorithms

Further work

Compare the algorithms